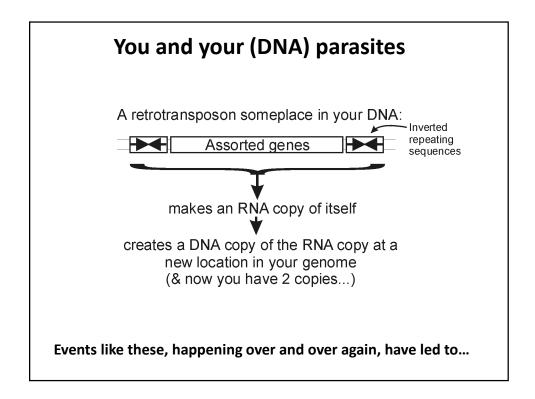

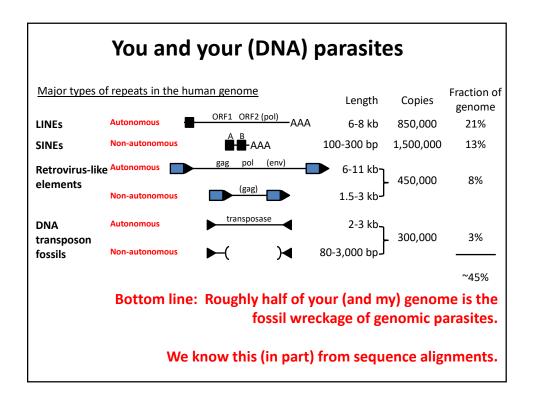

## So far, we've talked about

- DNA, RNA (or rather, not RNA), and protein sequences
- How to compare sequences to decide if they are related
- Having databases full of sequences and comparing them rapidly (BLAST)

In fact, <u>many</u> such databases exist, so today we'll start with a brief tour of <u>some</u> of the biological data on the web.

|                                                                  | Database                                         | Records                                                                                     | Address                                       |
|------------------------------------------------------------------|--------------------------------------------------|---------------------------------------------------------------------------------------------|-----------------------------------------------|
| Just some of<br>the resources<br>available for<br>bioinformatics | BioGRID                                          | >2 M protein interactions                                                                   | https://thebiogrid.org                        |
|                                                                  | EcoCyc/MetaCyc                                   | >2,700 pathways from >3,000 organisms                                                       | http://www.ecocyc.org, http://www.metacyc.org |
|                                                                  | Ensembl (+ BioMart for<br>easy sequence queries) | Major repository of DNA sequences, genomes, genes, proteins, and transcripts                | http://useast.ensembl.org/index.html          |
|                                                                  | Entrez Genome                                    | Thousands of genome sequences                                                               | http://www.ncbi.nlm.nih.gov/genome?db=genome  |
|                                                                  | Expression Atlas                                 | 139K mRNA expression expts in 65 species                                                    | https://www.ebi.ac.uk/gxa/home/               |
|                                                                  | Genbank                                          | >1 triillion bases sequenced; > 14 trillion bases as whole genome shotgun data              | https://www.ncbi.nlm.nih.gov/genbank/         |
| Think of these<br>as the raw<br>data for new<br>discoveries      | Gene Expression Omnibus<br>(GEO)                 | >4 M mRNA or protein expression expts                                                       | http://www.ncbi.nlm.nih.gov/geo/              |
|                                                                  | Genomes Online Database<br>(GOLD)                | >180K genome sequences, many in progress                                                    | https://gold.jgi.doe.gov/index                |
|                                                                  | Human Protein Atlas                              | millions of high-res images of ~17K human<br>proteins across tissues, cancers, & cell lines | http://www.proteinatlas.org/                  |
|                                                                  | KEGG                                             | Most known pathways, in 548 graphical diagrams<br>and >7K organisms ( <i>via</i> homology)  | http://www.genome.ad.jp/kegg/                 |
|                                                                  | Medline / PubMed                                 | >30 million references                                                                      | https://www.ncbi.nlm.nih.gov/PubMed/          |
|                                                                  | Mouse Genome Informatics                         | ~20,000 mouse genes, diverse associated data & annotations                                  | http://www.informatics.jax.org/               |
|                                                                  | Online Mendelian<br>Inheritance in Man (OMIM)    | Compendium of human genes and genetic<br>phenotypes, data for >16,000 human genes           | https://www.ncbi.nlm.nih.gov/omim/            |
|                                                                  | Pride                                            | Hundreds of millions of peptide mass spectra<br>from 10's of thousands of experiments       | https://www.ebi.ac.uk/pride/archive/          |
|                                                                  | Reactome                                         | >2K pathways involving >10K human proteins,<br>also other organisms                         | https://www.reactome.org/                     |
|                                                                  | SGD                                              | ~6,000 yeast genes, diverse associated data & annotations                                   | https://www.yeastgenome.org/                  |
|                                                                  | UniProtKB/SWISS-PROT                             | >550K hand-curated sequence entries from >14K<br>organisms                                  | https://www.uniprot.org/                      |

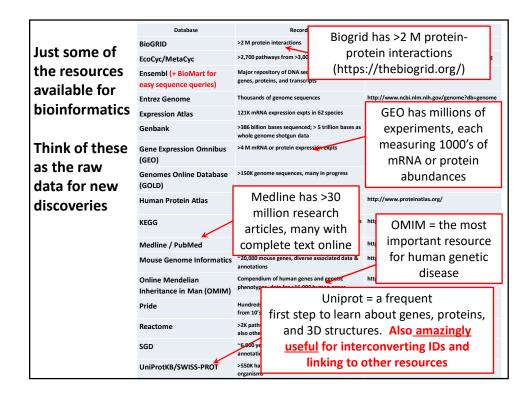

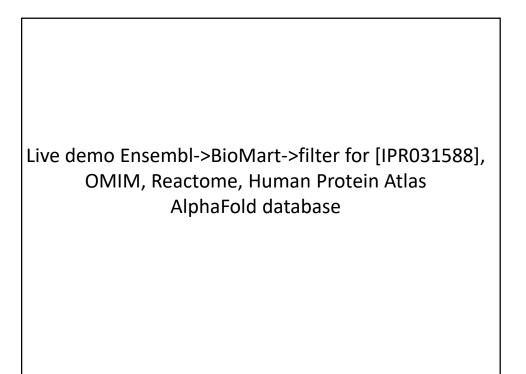

It's nice to know that all of this exists, but ideally, you'd like to be able to so something constructive with the data.

That means getting the data inside your own programs.

All of these databases let you download data in big batches, but this isn't always the case, so....

## Let's empower your Python scripts to grab data from the web. • For a number of specific biological databases, you can use BioPython · BioPython lets you access sequence & structure databases, read fasta/genome files, do simple sequence analyses, BLAST, etc, right from your Python code • If you need to install it, just open an Anaconda prompt (on a PC) or launch a console window from Anaconda Navigator & type "pip install biopython" e.g. from Bio import Entrez Entrez.email = "your\_email@gmail.com" # Always tell NCBI who you are handle = Entrez.efetch(db="nucleotide", id="EU490707", rettype="gb", retmode="text") print(handle.read()) LOCUS EU490707 1302 bp DNA linear PLN 26-JUL-2016 DEFINITION Selenipedium aequinoctiale maturase K (matK) gene, partial cds; chloroplast. ACCESSION EU490707 VERSION EU490707.1 KEYWORDS SOURCE chloroplast Selenipedium aequinoctiale ORGANISM Selenipedium aequinoctiale ORIGIN 1 attttttacg aacctgtgga aatttttggt tatgacaata aatctagttt agtacttgtg 61 aaacgtttaa ttactcgaat gtatcaacag aattttttga tttcttcggt taatgattct ..... There's a complete pdf tutorial @ http://biopython.org/DIST/docs/tutorial/Tutorial.pdf

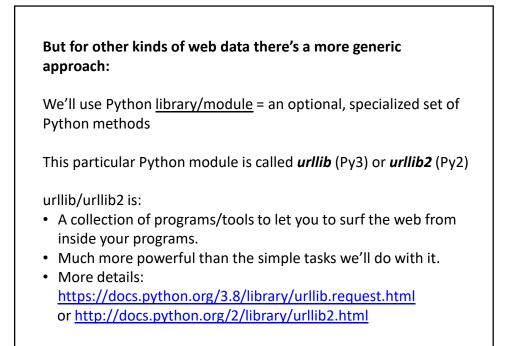

## The basic idea:

We first set up a "request" by opening a connection to the URL.

We then save the response in a variable and print it.

If it can't connect to the site, it'll print out a helpful error message instead of the page.

You can more or less use the commands in a cookbook fashion....

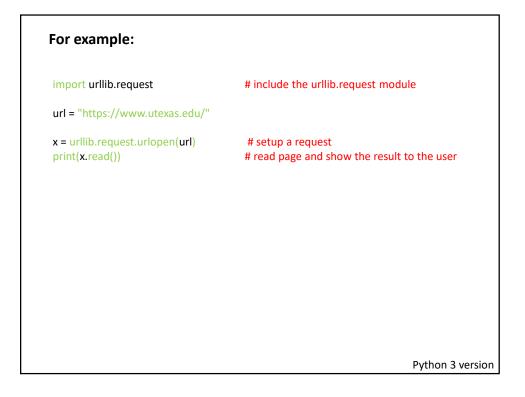

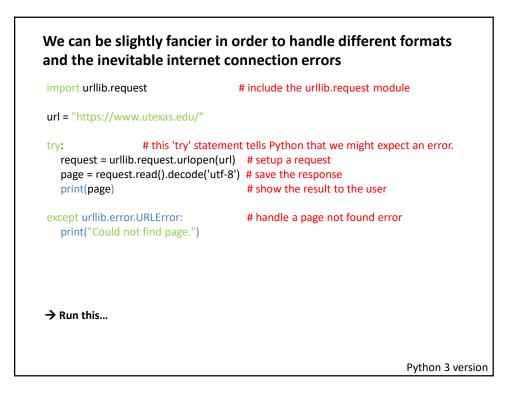

| (Heres' the Python 2 version in case you need it)                                                 |                                                                                                    |  |  |
|---------------------------------------------------------------------------------------------------|----------------------------------------------------------------------------------------------------|--|--|
| import urllib2                                                                                    | # include the urllib2 module                                                                                                  |  |  |
| url = "https://www.utexas.edu/"                                                                   |                                                                                                    |  |  |
| try: # this 'try' state<br>request = urllib2.urlopen(url)<br>page = request.read()<br>print(page) | ment tells Python that we might expect an error.<br># setup a request<br># save the response<br># show the result to the user |  |  |
| except urllib2.URLError:<br>print("Could not find page.")                                         | # handle a page not found error                                                                                               |  |  |
| → Run this                                                                                        |                                                                                                    |  |  |
|                                                                                                   | Python 2 versio                                                                                                    |  |  |

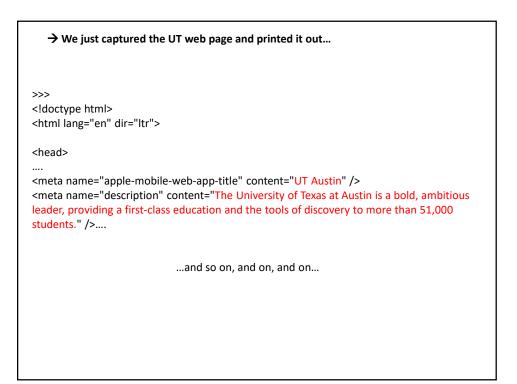

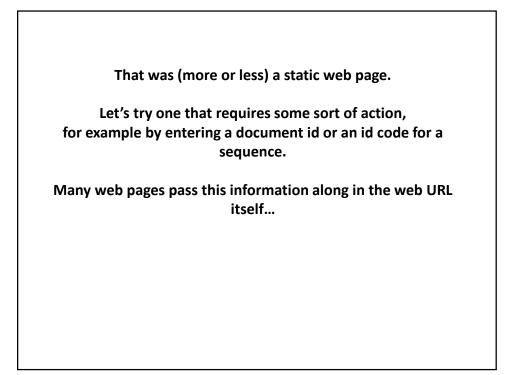

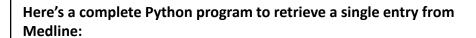

| Here's a complete Python program to retrieve a single entry from<br>Medline:                                                                  |  |  |  |
|----------------------------------------------------------------------------------------------------|--|--|--|
| import urllib2<br>pmid = 11237011                                                                                                    |  |  |  |
| # Insert the pmid where the {} are in the following URL:<br>url = "https://pubmed.ncbi.nlm.nih.gov/?term={0}[uid]&format=pubmed".format(pmid) |  |  |  |
| try: # there might be an error!<br>request = urllib2.urlopen(url)<br>page = request.read()<br>print(page)                                     |  |  |  |
| except urllib2.URLError: # handle page not found error<br>print("Could not connect to Medline!")                                              |  |  |  |
| Python 2 version                                                                                                    |  |  |  |

| If you run that program, you should get back                                                                                                    |                                        |  |  |
|----------------------------------------------------------------------------------------------------|----------------------------------------|--|--|
|                                                                                                    |                                        |  |  |
| >>>                                                                                                    |                                        |  |  |
| html                                                                                                    |                                        |  |  |
| lots of metadata                                                                                                    |                                        |  |  |
| OWN - NLM                                                                                                    |                                        |  |  |
| STAT- MEDLINE                                                                                                    |                                        |  |  |
| DCOM- 20010322                                                                                                    |                                        |  |  |
| LR - 20210108                                                                                                    | the Medline entry for the human        |  |  |
| IS - 0028-0836 (Print)                                                                                                    | genome sequence paper                  |  |  |
| IS - 0028-0836 (Linking)                                                                                                    | genome sequence paper                  |  |  |
| VI - 409                                                                                                    |                                        |  |  |
| IP - 6822                                                                                                    |                                        |  |  |
| DP - 2001 Feb 15<br>TI - Initial sequencing and analysis of the human ge                                                                                           |                                        |  |  |
| PG - 860-921                                                                                                    | enome.                                 |  |  |
|                                                                                                    | ove of information about human         |  |  |
| AB - The human genome holds an extraordinary trove of information about human<br>development, physiology, medicine and evolution. Here we report the results of an |                                        |  |  |
| international collaboration to produce and make freely available a draft sequence of                                                                               |                                        |  |  |
| the human genome. We also present an initial analysis of the data, describing some                                                                                 |                                        |  |  |
| of the insights that can be gleaned from the sec                                                                                                    |                                        |  |  |
| FAU - Lander, E S                                                                                                    |                                        |  |  |
| AU - Lander ES                                                                                                    |                                        |  |  |
| AD - Whitehead Institute for Biomedical Research,                                                                                                    | Center for Genome Research, Cambridge, |  |  |
| MA 02142, USA. lander@genome.wi.mit.edu                                                                                                    |                                        |  |  |
| [and so on]                                                                                                    |                                        |  |  |
| [and so on]                                                                                                    |                                        |  |  |
|                                                                                                    |                                        |  |  |

| If you run that program, you should get back                                                       |                                           |  |
|----------------------------------------------------------------------------------------------------|-------------------------------------------|--|
|                                                                                                    |                                           |  |
| >>>                                                                                                |                                           |  |
| html                                                                                               |                                           |  |
| lots of metadata                                                                                   |                                           |  |
|                                                                                                    |                                           |  |
| OWN - NLM                                                                                          |                                           |  |
| STAT- MEDLINE                                                                                      |                                           |  |
| DCOM- 20010322                                                                                     |                                           |  |
| LR - 20210108                                                                                      | We just printed it. We could have         |  |
| IS - 0028-0836 (Print)                                                                             | saved it or extracted data from it.       |  |
| IS - 0028-0836 (Linking)                                                                           | 1                                         |  |
| VI - 409                                                                                           | For example                               |  |
| IP - 6822                                                                                          |                                           |  |
| DP - 2001 Feb 15                                                                                   |                                           |  |
| TI - Initial sequencing and analysis of the human ge                                               | enome.                                    |  |
| PG - 860-921                                                                                       |                                           |  |
| AB - The human genome holds an extraordinary tr                                                    |                                           |  |
| development, physiology, medicine and evolution<br>international collaboration to produce and make |                                           |  |
| the human genome. We also present an initial a                                                     | , , , , , , , , , , , , , , , , , , , ,   |  |
| of the insights that can be gleaned from the sec                                                   | , , ,                                     |  |
| FAU - Lander, E S                                                                                  | Juence.                                   |  |
| AU - Lander ES                                                                                     |                                           |  |
| AD - Whitehead Institute for Biomedical Research,                                                  | Center for Genome Research, Cambridge     |  |
| MA 02142, USA. lander@genome.wi.mit.edu                                                            | center for centerine hescuren, cumoridge, |  |
| www.collect.com.ander@genome.winnit.edu                                                            |                                           |  |
| [and so on]                                                                                        |                                           |  |
| factor and                                                                                         |                                           |  |

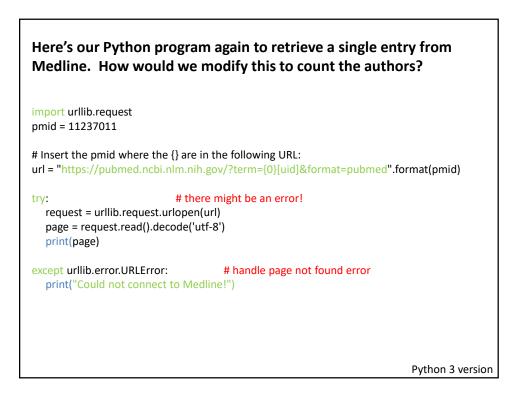

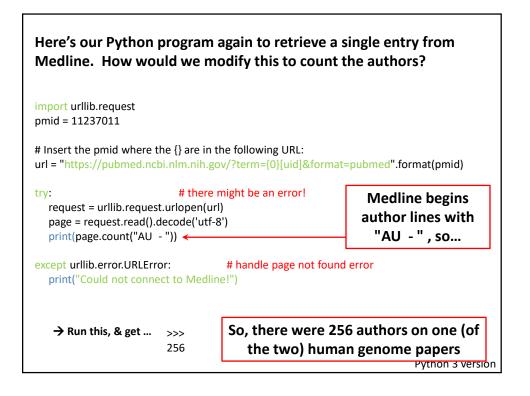

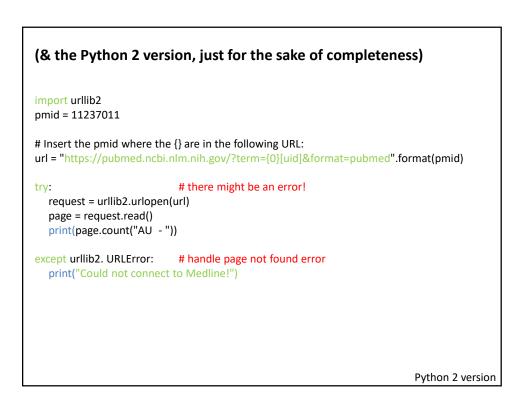

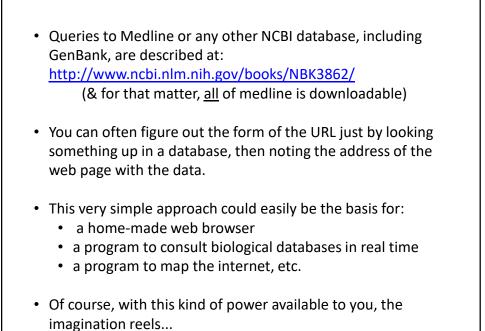